## **Comment rechercher le rapport d'inspection d'une demande de garantie**

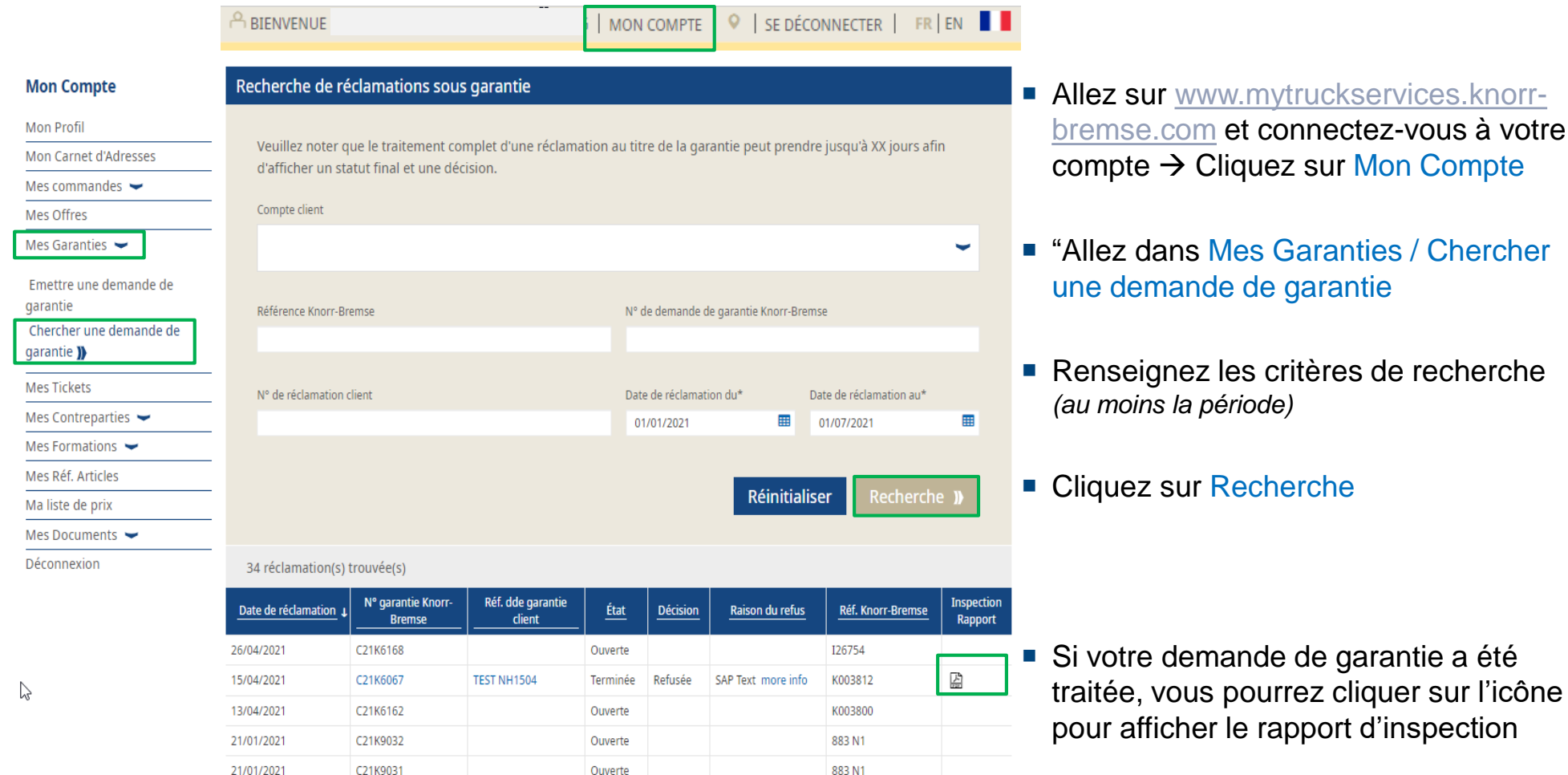

Ouverte

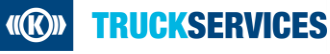

21/01/2021

C21K9031